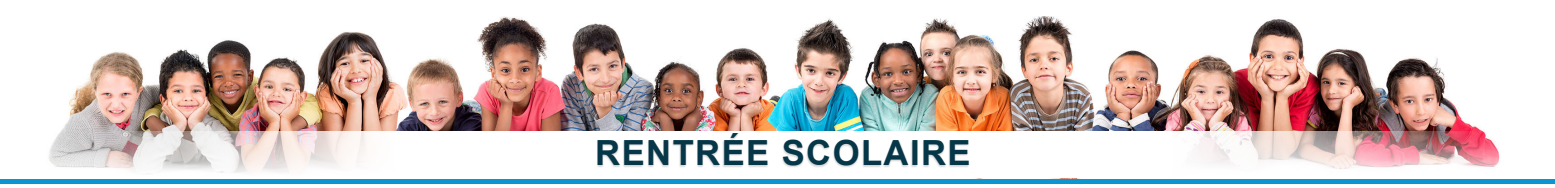

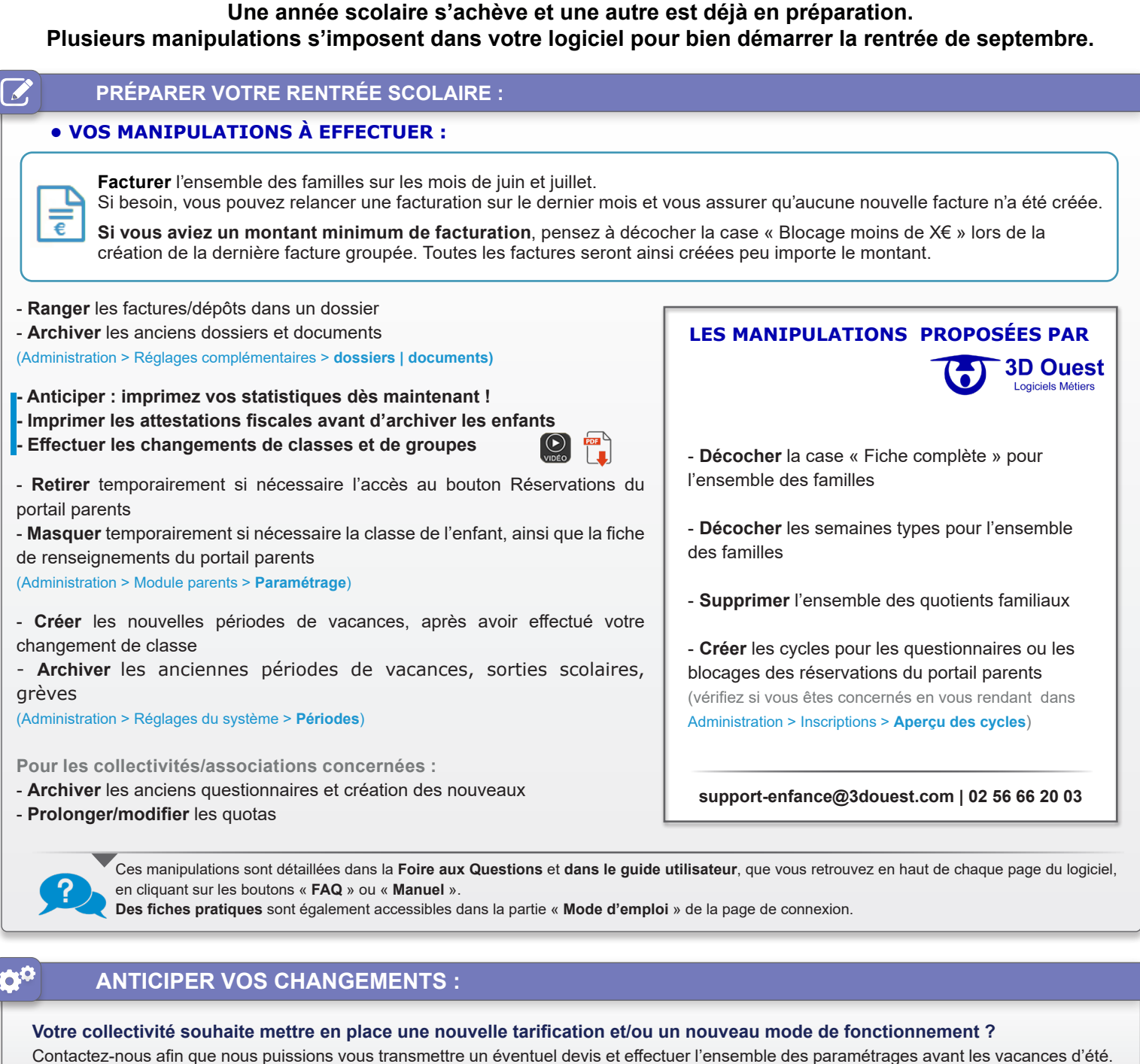

Ea **FAITES ÉVOLUER VOTRE LOGICIEL : Vous pouvez faire évoluer votre logiciel en y ajoutant des options complémentaires. Nous avons des solutions de formations adaptées à vos besoins, de la simple prise en main à l'expertise. NOUVEAUTÉ**  $\sum$ Pour continuer à optimiser l'organisation de votre Service Enfance, 3D OUEST vous propose un nouveau logiciel : CHANGER DE LOGICIEL : moderne, ergonomique et évolutif avec de nombreuses fonctionnalités qui **PASSER À NOTRE NOUVELLE VERSION** répondent encore plus à vos besoins. Contactez-nous pour **Gestion Pointage des HISTORIQUE** Pointage des une démo[nstration](https://logiciel-enfance.fr/files/enfanceV2/Brochure%20-%20Logiciel%20Enfance.pdf) et une proposition financière.<br> **EXECUTE DE LA PRÉSENCES des PRÉSENCES FAMILLES SÉPARÉES** DEMO **Mise à jour automatisée FLUX** गण्या **Portail Parents des PES ASAP ORMCRESPONSIVE QUOTIENTS FAMILIAUX**

> **Nous sommes à votre disposition pour répondre à vos questions, n'hésitez pas à nous contacter. L'équipe de**